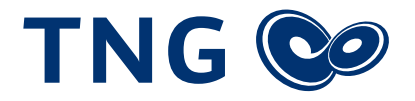

# TNG VoIP (SIP) Plattform

Leitfaden für die Einrichtung von Clients an der TNG VoIP C5 Plattform

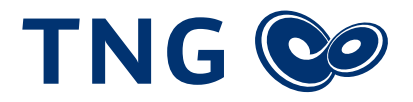

# Inhaltsverzeichnis

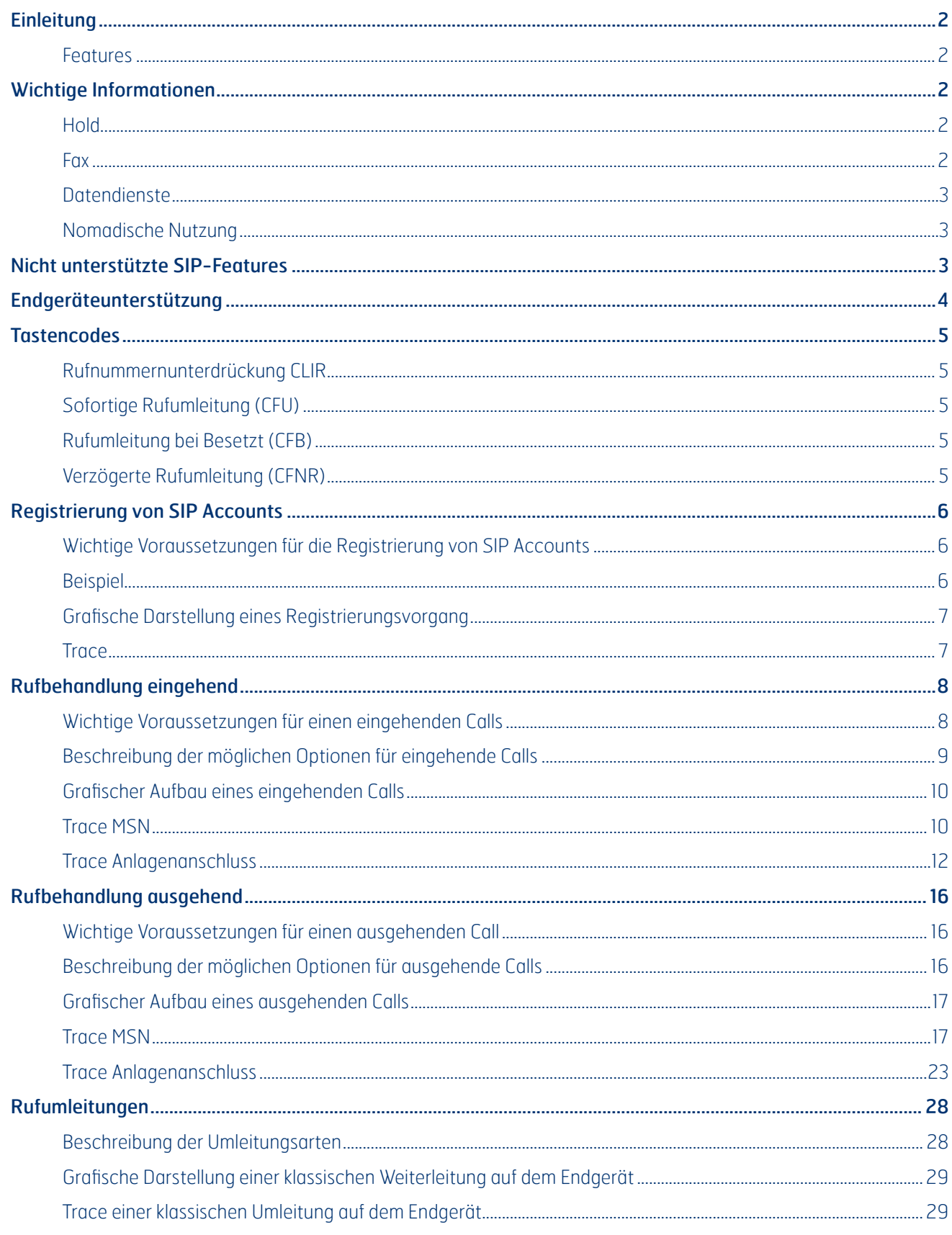

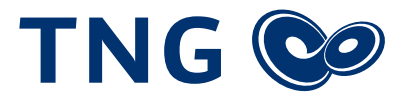

# Einleitung

Die TNG SIP Plattform stellt unseren Kunden eine Voice over IP (SIP) Lösung zur Verfügung, die so flexibel gestaltet ist, dass die meisten, sich im Umlauf befindlichen Endgeräte daran betreiben lassen. Bei der Plattform handelt es sich um eine Hochverfügbarkeitslösung, da die Plattform sowohl Hardware-, wie auch Ortstechnisch Redundant aufgebaut ist (Georedundant). Dabei stellt die Plattform nicht nur einfache Kommunikation zwischen zwei Endpunkten her, sondern stellt auch die meisten\* im ISDN verwendeten Class5-Features zur Verfügung.

#### **Features**

- Hochverfügbare georedundante Plattform
- Unterstützung aller gängigen Endgeräte
- Folgende Dienstmerkmale werden unterstützt CNS, CLIP, CLIR, Hold, 3PTY, CFU, CFB, CFNR, MultiCF, ACR
- Unterstützung von Call-Deflection und Partial-Rerouting (auf Anfrage)
- Unterstützung von T.38 für Fax (abhängig vom gewählten Tarif)
- Sperrmöglichkeiten für Rufnummern, sowohl ein- wie auch ausgehend.
- Zwei Sprachkanäle im Standardtarif. Weitere Sprachkanäle können nach beliebgen hinzugebucht werden.
- Unterstützung von HD-Audio mittels G.722
- Voicebox und Fax2Mail-Service über personalisierten MyTNG-Zugang

# Wichtige Informationen

#### **Hold**

Das C5-System der TNG spielt keine Ansage bei Hold. Dies wird immer dem Endgerät des Kunden überlassen. Um Inkompatibilitäten zu anderen Teilnehmern zu vermeiden, sollte Hold stets local gehalten, d.h. ohne ReINVITE in das Netz der TNG, werden.

#### **Fax**

Das VoIP-System der TNG unterstützt den Fax-Transfer via T.38 Protokoll. Zur Verwendung von T.38 muss das Endgerät des Kunden das Protokoll durch ein ReINVITE anfordern. Eine Umschaltung auf T.38 erfolgt nicht durch den SBC der TNG.

Da es sich bei Fax um einen Datendienst handelt, kann die TNG keine 100%ige Garantie auf Funktion übernehmen. Sollten mit der Fax-Übertragung in Verbindung mit T.38 Probleme auftreten, schalten Sie auf dem Endgerät/Anlage das T.38 ab und versuchen es erneut.

Generell gilt: Eine Erfolgsquote von 98% beim Senden und Empfangen gilt als sehr gut!

Lassen Sie am Faxgerät ECM stets aktiviert. Wir empfehlen außerdem eine Baudrate von 14400 Baud. Spezielle Voip-Kompatibilitäts-Modi oder Überseemodi sind zu vermeiden.

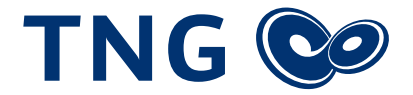

#### **Für eine erfolgreiche Faxübertragung mit T.38 sollten folgende Parameter eingehalten werden:**

#### **T38FaxRateManagement**

Dieser Wert sollte auf 'transferredTCF' gesetzt sein.

#### **T38FaxTranscodingMMR**

Dieser Wert sollte auf 0 gesetzt werden.

#### **T38FaxTranscodingJBIG**

Dieser Wert sollte ebenfalls auf 0 gesetzt sein.

#### **T38FaxVersion**

Setzen Sie diesen Wert ebenfalls auf 0.

#### **T38FaxMaxBuffer**

Dieser Wert sollte 2048 nicht überschreiten

#### **T38FaxMaxDatagramm**

Dieser Wert sollte 256 nicht überschreiten.

#### **T38FaxFillBitRemoval**

Dieser Wert ist auf 0 zu setzen.

#### **T38FaxUdpE**

Dieser Wert ist zwingen auf 't38UDPRedundancy' oder 'Redundancy' zu setzen. FEC wird nicht unterstützt und führt zu Übertragungsfehlern

#### **T38MaxBitRate**

Dieser Wert sollte auf 14400 gesetzt sein. Eine Erklärung der Parameter finden Sie auf folgender Webseite: https://tools.ietf.org/html/rfc4612

#### **Datendienste**

Datendienste werden von der TNG generell nicht unterstützt. Das gilt insbesondere für Notrufsysteme, EC-Cash-Systeme usw.

#### **Nomadische Nutzung**

Die nomadische Nutzung ist nicht ausdrücklich untersagt, jedoch empfehlen wir diese nicht. Bei nomadischer Nutzung ist besonders darauf zu achten, dass dann über die entsprechende Rufnummer kein Notruf gewählt wird, da die Rufnummer fest mit der Adresse des Kunden verknüpft ist.

### Nicht unterstützte SIP-Features

Die TNG SIP Plattform unterstützt folgende Features nicht:

- AOC Advise of charge
- **ECT (REFER) Explicit Call Transfer**
- MWI Message Waiting Indication oder die Steuerung von Besetztlampenfelder (SUBSCRIBE, PUBLISH und NOTIFY)

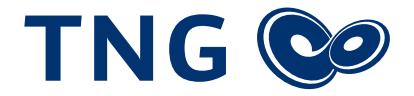

# Endgeräteunterstützung

Für Endgeräte und Anlagen folgender Hersteller sind Einrichtungsprofile vorhanden

- **Auerswald**
- Bintec Belp
- **Starface**
- **Astimax**
- Agfeo
- AVM Fritz!Box (sofern von TNG bereitgestellt)
- **Swyx**
- **u** Unify
- **Panasonic**
- **·** innovaphone

Weitere Endgeräte folgender Hersteller sind ebenfalls problemlos in unserem Netz nutzbar, müssen aber vom Kunden selbst eingerichtet werden

- Audiocodes Mediant
- Patton
- **-** LocaPhone
- **IPTAM**
- SNOM
- GigaSet
- $-3CX$
- **Askozia**

Die Liste basiert auf Erfahrungen unserer Kunden und ist daher beliebig erweiterbar. Da die TNG jedoch nicht alle Hersteller testen kann, kann von Seiten der TNG nicht für alle Hersteller eine Konfiguration oder eine entsprechende Anleitung bereit gestellt werden.

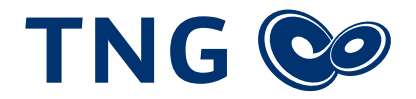

# **Tastencodes**

#### **Rufnummernunterdrückung CLIR**

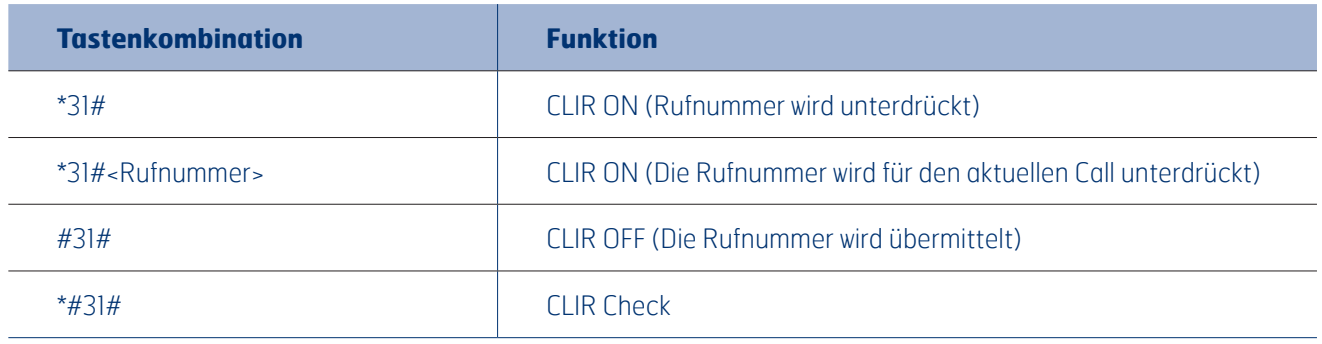

#### **Sofortige Rufumleitung (CFU)**

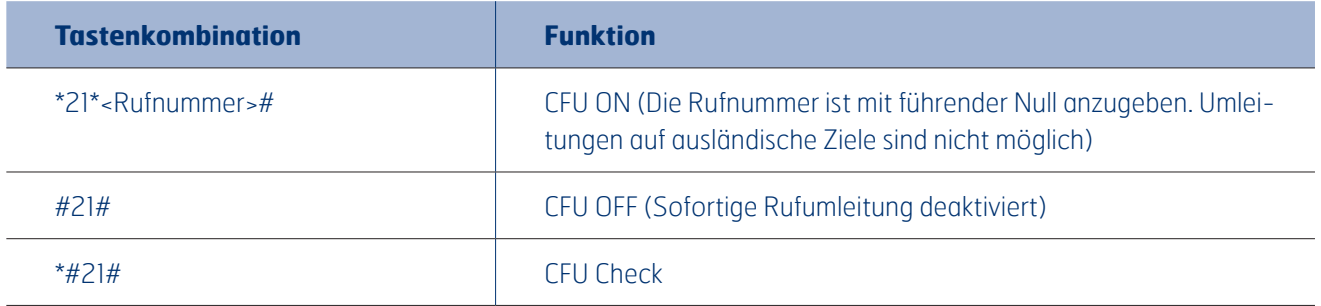

#### **Rufumleitung bei Besetzt (CFB)**

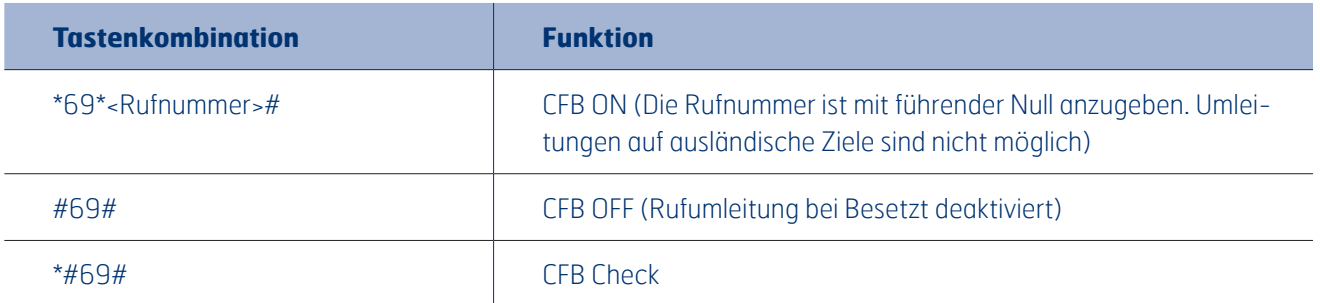

#### **Verzögerte Rufumleitung (CFNR)**

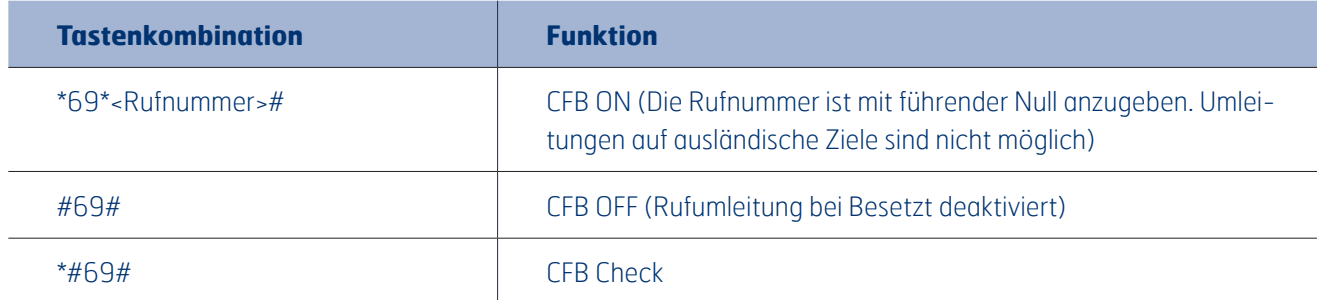

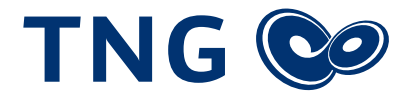

# Registrierung von SIP Accounts

Eine Registrierung des SIP Accounts ist erforderlich um über die C5-Plattform sowohl ausgehend wie auch eingehend telefonieren zu können. Bei nicht erfolgter Registrierung werden ausgehende Gespräche mit der Fehlercode "403, Forbidden" abgewiesen.

Eine Registrierung ist sowohl bei der Nutzung von Einzelaccounts (MSN) wie auch bei SIP-Trunks (Anlagenaschluss mit Rufnummernblock) erforderlich.

#### **Wichtige Voraussetzungen für die Registrierung von SIP Accounts**

- **1.** Eine Registrierung muss mit der korrekten Domain im To- und From-Headers erfolgen. Diese kann je nach Anschluss unterschiedlich sein und ist im Zugangsdatenschreiben hinterlegt. Eine Registrierung mit IP ist nicht zulässig.
- **2.** Der Realm zur Authorisierung ist ist gleich der Domain aus Punkt 1.
- **3.** Im Contact-Header ist der Account und die IP der Anlage zu hinterlegen
- **4.** Die Response im Auhtorization-Header darf nur einmal genutzt werden.
- **5.** Der Username besteht aus der Rufnummer ohne führende Null
- **6.** Passwörter mit Sonderzeichen sind zulässig und erwünscht.
- **7.** Der Server ist gleich der Domain aus Punkt 1.
- 8. Es sollten auf jegliche NAT-Helper verzichtet werden. Dazu gehören auch STUN und SIP-Inspections auf der Firewall. Diese sollten immer abgeschaltet werden. Der SBC der TNG übernimmt das NAT-Handling automatisch.

#### **Beispiel**

Testaccountdaten: Registrar: sip-vip.tng.de Username: <user> Passwort: <pass>

Account ist als Rufnummernblock angelegt RNB: 0431.....

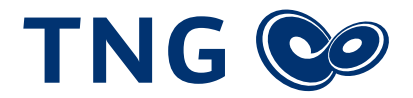

#### **Grafische Darstelung eines Registrierungsvorgangs**

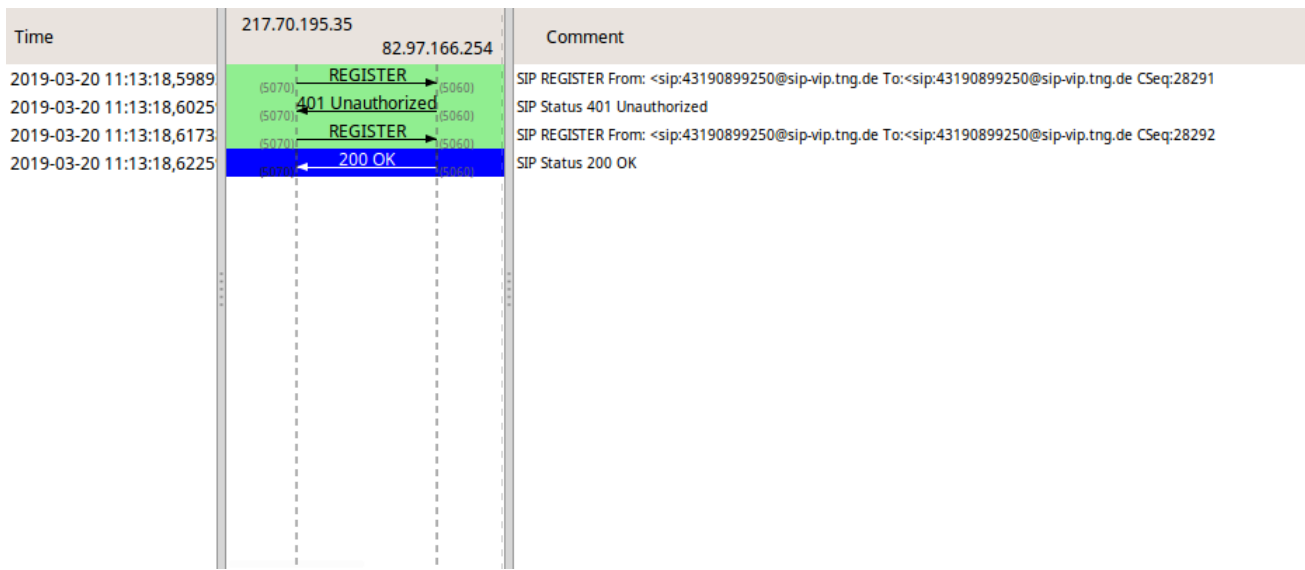

#### **Trace**

REGISTER sip:82.97.166.254 SIP/2.0 Via: SIP/2.0/UDP 192.168.178.5:5070;rport;branch=z9hG4bKPj12ca66f7-d0ec-43a8-a850-d20968aa1f2c From: <sip:43190899250@sip-vip.tng.de>;tag=43148616-dbad-4b6d-9322-815ef2fa9b04 To: <sip:43190899250@sip-vip.tng.de> Call-ID: b390725d-9b0b-4961-936a-7e795d55447b CSeq: 28291 REGISTER Contact: <sip:43190899250@192.168.178.5:5070;line=tjcfttw> Expires: 3600 Allow: OPTIONS, SUBSCRIBE, NOTIFY, PUBLISH, INVITE, ACK, BYE, CANCEL, UPDATE, PRACK, REGISTER, REFER, MES-SAGE Route: <sip:sip-vip.tng.de> Max-Forwards: 70 User-Agent: Asterisk LocaPhone Content-Length: 0 SIP/2.0 401 Unauthorized

Via: SIP/2.0/UDP 192.168.178.5:5070;received=217.70.195.35;branch=z9hG4bKPj12ca66f7-d0ec-43a8-a850 d20968aa1f2c;rport=5070 From: <sip:43190899250@sip-vip.tng.de>;tag=43148616-dbad-4b6d-9322-815ef2fa9b04 To: <sip:43190899250@sip-vip.tng.de>;tag=b27e1a1d33761e85846fc98f5f3a7e58.7c18 Call-ID: b390725d-9b0b-4961-936a-7e795d55447b CSeq: 28291 REGISTER WWW-Authenticate: Digest realm="sip-vip.tng.de", nonce="XJISQFySEj4vnNNesUTEe9YUvPBQYqhX", qop="auth" Server: TNG-SBC Content-Length: 0

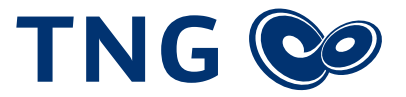

REGISTER sip:82.97.166.254 SIP/2.0 Via: SIP/2.0/UDP 192.168.178.5:5070;rport;branch=z9hG4bKPjf856fdaf-fa87-44b0-92bf-b069e666fc1e From: <sip:43190899250@sip-vip.tng.de>;tag=43148616-dbad-4b6d-9322-815ef2fa9b04 To: <sip:43190899250@sip-vip.tng.de> Call-ID: b390725d-9b0b-4961-936a-7e795d55447b CSeq: 28292 REGISTER Contact: <sip:43190899250@192.168.178.5:5070;line=tjcfttw> Expires: 3600 Allow: OPTIONS, SUBSCRIBE, NOTIFY, PUBLISH, INVITE, ACK, BYE, CANCEL, UPDATE, PRACK, REGISTER, REFER, MES-SAGE Max-Forwards: 70 User-Agent: Asterisk LocaPhone Authorization: Digest username="43190899250", realm="sip-vip.tng.de", nonce="XJISQFySEj4vnNNesUTEe9YUv-PBQYqhX", uri="sip:82.97.166.254", response="4c332f83bde791a7a9542ef30108f1bc", cnonce="d3cfa531-6057- 45a1-a871-579f3442bf76 Route: <sip:sip-vip.tng.de> Content-Length: 0 SIP/2.0 200 OK Via: SIP/2.0/UDP 192.168.178.5:5070;received=217.70.195.35;branch=z9hG4bKPjf856fdaf-fa87-44b0-92bfb069e666fc1e;rport=5070 From: <sip:43190899250@sip-vip.tng.de>;tag=43148616-dbad-4b6d-9322-815ef2fa9b04 To: <sip:43190899250@sip-vip.tng.de>;tag=b27e1a1d33761e85846fc98f5f3a7e58.0537 Call-ID: b390725d-9b0b-4961-936a-7e795d55447b CSeq: 28292 REGISTER Contact: <sip:43190899250@192.168.178.5:5070;line=tjcfttw>;expires=300 Server: TNG-SBC

Content-Length: 0

# Rufbehandlung eingehend

#### **Wichtige Voraussetzungen für einen eingehenden Calls**

- **1.** Es muss eine gültige Registrierung am SBC der TNG vorliegen
- **2.** Das Endgerät sollte auf jeden Fall den Codec G711.a (PCMA) akzeptieren.
- **3.** Die DTMF Übertragung sollte via RFC2833 erfolgen
- **4.** Die ptime sollte auf 20ms eingestellt sein

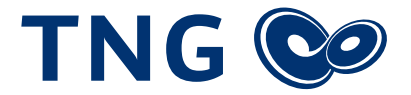

#### **Beschreibung der möglichen Optionen für eingehende Calls**

- **5.** Die URI und der To-Header enthalten die komplette gewählte Rufnummer, inkl. Nachwahlziffern
- **6.** Die vollständige Rufnummer wird bei Rufnummernblöcken auch als P-Called-Party-ID und als X-ORIGINAL-DDI-URI übertragen
- **7.** Die Rufnummer wird ohne führende 0 übermittelt (z.B. 431xx...)
- **8.** Es können andere Möglichkeiten für die Rufnummernübertragung gewählt werden. Diese müssen der TNG jedoch separat mitgeteilt werden.
	- Die Rufnummer wird ohne führende 0 im To-Header übertragen. Die Rufnummer in der URI enthält dann nur den Account.
	- Die Rufnummer wird mit führender 0 im To-Header übertragen. Die Rufnummer in der URI enthält dann nur den Account.
- **9.** Bei Ortsgesprächen wird die Vorwahl im From-Header nicht übermittelt.
- **10.** Es können andere Möglichkeiten für die Rufnummernübertragung im From-Header gewählt werden. Diese müssen der TNG jedoch separat mitgeteilt werden.
	- Die Rufnummer im From-Header wird auch bei Ortsgesprächen im nationalen Format übermittelt (z.B 0431…). Bei ankommenden Anrufen aus dem Ausland wird immer die Landeskennziffer im Format 00xx vorangestellt.
	- Die Rufnummer im From-Header wird immer im internationalen Format (00xx…) übermittelt.
- **11.** Es wird Call-Deflection und Partial-Rerouting via 302-Message unterstützt. Dieses muss durch die TNG freigeschaltet werden.
- **12.** Das anhängen von Nachwahlziffern an Einzelaccounts (MSN) ist nicht möglich.
- **13.** Anrufe zu einem Kunden werden bei paralleler Registrierung parallel zugestellt. Wird der Call angenommen, werden alle anderen Branches mit einem CANCEL beendet.
- 14. Es können G.711a (PCMA), G.711 µ (PCMU) oder G.722 als Audiocodec verwendet werden.
- **15.** Für Fax-Übertragungen kann, je nach Domain, das T.38 Protokoll verwendet werden. Die Umschaltung auf T.38 muss Kundenseitig durch ein Re-INVITE erfolgen.

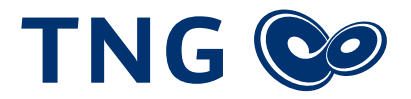

#### **Grafischer Aufbau eines eingehenden Calls**

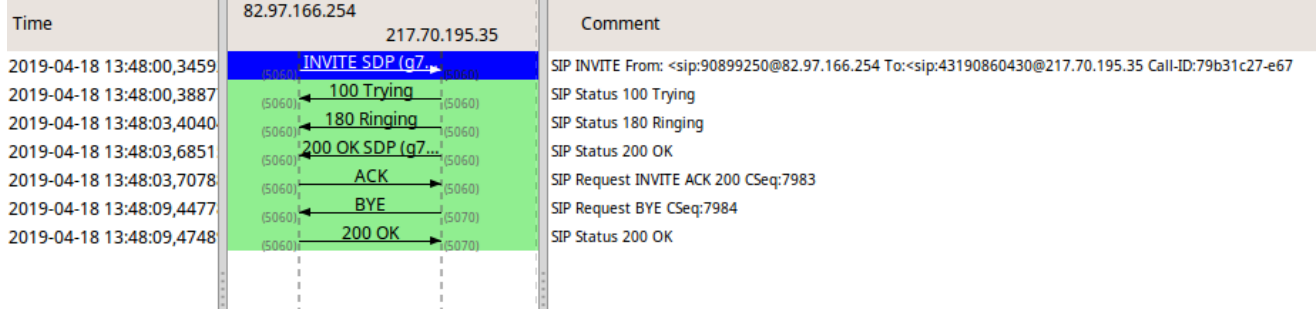

#### **Trace MSN**

INVITE sip:43190860430@217.70.195.35;uniq=86211E077F4538B6D0BDF60FCED07 SIP/2.0 Via: SIP/2.0/UDP 82.97.166.254:5060;branch=z9hG4bK10tnse30cgfmm0fp30o0.1 From: <sip:90899250@82.97.166.254>;tag=81dacfbe-bd87-4a3d-88b9-6efbef88e63c Contact: <sip:43153035861-qrhsodhehkl28@82.97.166.254:5060;transport=udp> Call-ID: 79b31c27-e670-4933-baee-53bb0d03fcf0 CSeq: 7983 INVITE Allow: OPTIONS, SUBSCRIBE, NOTIFY, PUBLISH, INVITE, ACK, BYE, CANCEL, UPDATE, PRACK, REGISTER, REFER, MES-SAGE Session-Expires: 1800 Min-SE: 90 Max-Forwards: 67 Content-Type: application/sdp Content-Length: 260 To: <sip:43190860430@217.70.195.35> Supported: 100rel Server: TNG-SBC  $v = \Omega$ o=- 702314820 469631271 IN IP4 82.97.166.254 s=TNG-SBC c=IN IP4 82.97.166.254  $t=0$   $\Omega$ m=audio 10004 RTP/AVP 9 8 101 a=rtpmap:9 G722/8000 a=rtpmap:8 PCMA/8000 a=rtpmap:101 telephone-event/8000 a=fmtp:101 0-16 a=maxptime:150 a=sendrecv a=ptime:20

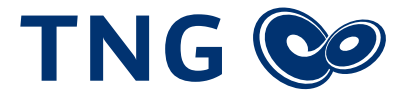

SIP/2.0 100 Trying Via: SIP/2.0/UDP 82.97.166.254:5060;branch=z9hG4bK10tnse30cgfmm0fp30o0.1 From: <sip:90899250@82.97.166.254>;tag=81dacfbe-bd87-4a3d-88b9-6efbef88e63c To: <sip:43190860430@217.70.195.35> Call-ID: 79b31c27-e670-4933-baee-53bb0d03fcf0 CSeq: 7983 INVITE User-Agent: AVM FRITZ!Box 7560 149.07.01 (Aug 29 2018) Content-Length: 0

Status-Line: SIP/2.0 180 Ringing Via: SIP/2.0/UDP 82.97.166.254:5060;branch=z9hG4bK10tnse30cgfmm0fp30o0.1 From: <sip:90899250@82.97.166.254>;tag=81dacfbe-bd87-4a3d-88b9-6efbef88e63c To: <sip:43190860430@217.70.195.35>;tag=897AF034B719D82F Call-ID: 79b31c27-e670-4933-baee-53bb0d03fcf0 CSeq: 7983 INVITE Contact: <sip:43190860430@217.70.195.35;uniq=86211E077F4538B6D0BDF60FCED07> User-Agent: AVM FRITZ!Box 7560 149.07.01 (Aug 29 2018) Content-Length: 0

SIP/2.0 200 OK

Via: SIP/2.0/UDP 82.97.166.254:5060;branch=z9hG4bK10tnse30cgfmm0fp30o0.1 From: <sip:90899250@82.97.166.254>;tag=81dacfbe-bd87-4a3d-88b9-6efbef88e63c To: <sip:43190860430@217.70.195.35>;tag=897AF034B719D82F Call-ID: 79b31c27-e670-4933-baee-53bb0d03fcf0 CSeq: 7983 INVITE Contact: <sip:43190860430@217.70.195.35;uniq=86211E077F4538B6D0BDF60FCED07> User-Agent: AVM FRITZ!Box 7560 149.07.01 (Aug 29 2018) Supported: 100rel,replaces Allow-Events: telephone-event,refer Allow: INVITE,ACK,OPTIONS,CANCEL,BYE,UPDATE,PRACK,INFO,SUBSCRIBE,NOTIFY,REFER,MESSAGE,PUBLISH Content-Type: application/sdp Accept: application/sdp, multipart/mixed Accept-Encoding: identity Content-Length: 257

 $V=\bigcap$ o=user 16290066 16290066 IN IP4 217.70.195.35 s=TNG-SBC c=IN IP4 217.70.195.35  $t=0$   $\Omega$ m=audio 7078 RTP/AVP 9 8 101 a=rtpmap:9 G722/8000 a=rtpmap:8 PCMA/8000 a=rtpmap:101 telephone-event/8000 a=fmtp:101 0-15 a=sendrecv a=rtcp:7079 a=ptime:20

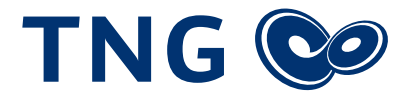

ACK sip:43190860430@217.70.195.35;uniq=86211E077F4538B6D0BDF60FCED07 SIP/2.0 Via: SIP/2.0/UDP 82.97.166.254:5060;branch=z9hG4bKqe6oif002o1jjsdpk4n0.1 From: <sip:90899250@82.97.166.254>;tag=81dacfbe-bd87-4a3d-88b9-6efbef88e63c To: <sip:43190860430@217.70.195.35>;tag=897AF034B719D82F Call-ID: 79b31c27-e670-4933-baee-53bb0d03fcf0 CSeq: 7983 ACK Max-Forwards: 68 Content-Length: 0 Server: TNG-SBC

BYE sip:43190860430-pjhq8ddet3tu9@82.97.166.254:5060;transport=udp;uniq=86211E077F4538B6D0B-DF60FCED07 SIP/2.0 Via: SIP/2.0/UDP 192.168.178.5:5070;rport;branch=z9hG4bKPjb7e2ddef-1ad1-4482-8836-4bb27737fb89 From: <sip:043190899250@sip-vip.tng.de>;tag=81dacfbe-bd87-4a3d-88b9-6efbef88e63c To: <sip:90860430@sip-vip.tng.de>;tag=897AF034B719D82F Call-ID: 79b31c27-e670-4933-baee-53bb0d03fcf0 CSeq: 7984 BYE Reason: Q.850;cause=16 Max-Forwards: 70 User-Agent: Asterisk LocaPhone Content-Length: 0

SIP/2.0 200 OK Via: SIP/2.0/UDP 192.168.178.5:5070;received=217.70.195.35;branch=z9hG4bKPjb7e2ddef-1ad1-4482-8836- 4bb27737fb89;rport=5070 From: <sip:043190899250@sip-vip.tng.de>;tag=81dacfbe-bd87-4a3d-88b9-6efbef88e63c To: <sip:90860430@sip-vip.tng.de>;tag=897AF034B719D82F Call-ID: 79b31c27-e670-4933-baee-53bb0d03fcf0 CSeq: 7984 BYE Supported: 100rel,replaces Allow-Events: telephone-event,refer Content-Length: 0 Server: TNG-SBC

#### **Trace Anlagenanschluss**

INVITE sip:4319089925448@192.168.178.5:5070;line=tathofp SIP/2.0 Via: SIP/2.0/UDP 82.97.166.254:5060;branch=z9hG4bKnha54c0030kc2ka415s0.1 From: <sip:004943190860430@82.97.166.254>;tag=890C2590CC435C1F Call-ID: 53B254B170E80ECF@217.70.195.35 CSeq: 1281 INVITE Contact: <sip:43190860430-pjhq8ddet3tu9@82.97.166.254:5060;transport=udp> Privacy: none Max-Forwards: 67 Expires: 120 Allow-Events: telephone-event,refer Allow: INVITE,ACK,OPTIONS,CANCEL,BYE,UPDATE,PRACK,INFO,SUBSCRIBE,NOTIFY,REFER,MESSAGE,PUBLISH Content-Type: application/sdp

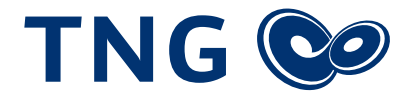

Accept: application/sdp, multipart/mixed Accept-Encoding: identity Content-Length: 321 P-Called-Party-ID: <sip:4319089925448@82.97.166.254>;user=phone X-ORIGINAL-DDI-URI: <sip:4319089925448@82.97.166.254>;user=phone To: <sip:4319089925448@217.70.195.35> Supported: 100rel Server: TNG-SBC

 $v = \Omega$ 

o=user 24934727 11323559 IN IP4 82.97.166.254 s=TNG-SBC c=IN IP4 82.97.166.254  $t=0$   $\Omega$ m=audio 10008 RTP/AVP 9 8 0 2 102 100 99 101 a=rtpmap:2 G726-32/8000 a=rtpmap:102 G726-32/8000 a=rtpmap:100 G726-40/8000 a=rtpmap:99 G726-24/8000 a=rtpmap:101 telephone-event/8000 a=fmtp:101 0-15 a=sendrecv a=ptime:20

SIP/2.0 100 Trying Via: SIP/2.0/UDP 82.97.166.254:5060;rport=5060;received=82.97.166.254;branch=z9hG4bKnha54c0030kc2ka415s0.1 Call-ID: 53B254B170E80ECF@217.70.195.35 From: <sip:004943190860430@82.97.166.254>;tag=890C2590CC435C1F To: <sip:4319089925448@217.70.195.35> CSeq: 1281 INVITE Server: Asterisk LocaPhone Content-Length: 0

SIP/2.0 183 Session Progress Via: SIP/2.0/UDP 82.97.166.254:5060;rport=5060;received=82.97.166.254;branch=z9hG4bKnha54c0030kc2ka415s0.1 Call-ID: 53B254B170E80ECF@217.70.195.35 From: <sip:004943190860430@82.97.166.254>;tag=890C2590CC435C1F To: <sip:4319089925448@217.70.195.35>;tag=bfcddf9b-41db-4dd5-8fff-4f622b49c387 CSeq: 1281 INVITE Server: Asterisk LocaPhone Contact: <sip:192.168.178.5:5070> Allow: OPTIONS, SUBSCRIBE, NOTIFY, PUBLISH, INVITE, ACK, BYE, CANCEL, UPDATE, PRACK, REGISTER, REFER, MES-SAGE Content-Type: application/sdp Content-Length: 259

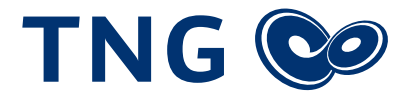

 $v=0$ o= - 24934727 11323561 IN IP4 192.168.178.5 s=Asterisk c=IN IP4 192.168.178.5  $t=0$   $\Omega$ m=audio 18078 RTP/AVP 9 8 101 a=rtpmap:9 G722/8000 a=rtpmap:8 PCMA/8000 a=rtpmap:101 telephone-event/8000 a=fmtp:101 0-16 a=ptime:20 a=maxptime:150 a=sendrecv

SIP/2.0 200 OK Via: SIP/2.0/UDP 82.97.166.254:5060;rport=5060;received=82.97.166.254;branch=z9hG4bKnha54c0030kc2ka415s0.1 Call-ID: 53B254B170E80ECF@217.70.195.35 From: <sip:004943190860430@82.97.166.254>;tag=890C2590CC435C1F To: <sip:4319089925448@217.70.195.35>;tag=bfcddf9b-41db-4dd5-8fff-4f622b49c387 CSeq: 1281 INVITE Server: Asterisk LocaPhone Allow: OPTIONS, SUBSCRIBE, NOTIFY, PUBLISH, INVITE, ACK, BYE, CANCEL, UPDATE, PRACK, REGISTER, REFER, MES-SAGE Contact: <sip:192.168.178.5:5070> Supported: 100rel, timer, replaces, norefersub Content-Type: application/sdp Content-Length: 259

 $v = \Omega$ o= - 24934727 11323561 IN IP4 192.168.178.5 s=Asterisk c=IN IP4 192.168.178.5  $t=0$   $\Omega$ m=audio 18078 RTP/AVP 9 8 101 a=rtpmap:9 G722/8000 a=rtpmap:8 PCMA/8000 a=rtpmap:101 telephone-event/8000 a=fmtp:101 0-16 a=ptime:20 a=maxptime:150 a=sendrecv

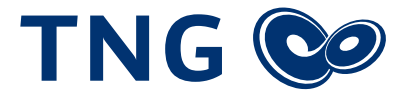

ACK sip:192.168.178.5:5070 SIP/2.0 Via: SIP/2.0/UDP 82.97.166.254:5060;branch=z9hG4bK1d0beg10d8srm82397t0.1 From: <sip:004943190860430@82.97.166.254>;tag=890C2590CC435C1F To: <sip:4319089925448@217.70.195.35>;tag=bfcddf9b-41db-4dd5-8fff-4f622b49c387 Call-ID: 53B254B170E80ECF@217.70.195.35 CSeq: 1281 ACK Contact: <sip:43190860430-pjhq8ddet3tu9@82.97.166.254:5060;uniq=86211E077F4538B6D0B-DF60FCED07;transport=udp> Max-Forwards: 68 Content-Length: 0 Server: TNG-SBC

BYE sip:43190860430-pjhq8ddet3tu9@82.97.166.254:5060;transport=udp SIP/2.0 Via: SIP/2.0/UDP 192.168.178.5:5070;rport;branch=z9hG4bKPjc106cfe2-918d-44f4-8114-1e10db62f60e From: <sip:4319089925448@217.70.195.35>;tag=bfcddf9b-41db-4dd5-8fff-4f622b49c387 To: <sip:004943190860430@82.97.166.254>;tag=890C2590CC435C1F Call-ID: 53B254B170E80ECF@217.70.195.35 CSeq: 2033 BYE Reason: Q.850;cause=16 Max-Forwards: 70 User-Agent: Asterisk LocaPhone Content-Length: 0

SIP/2.0 200 OK Via: SIP/2.0/UDP 192.168.178.5:5070;received=217.70.195.35;branch=z9hG4bKPjc106cfe2-918d-44f4-8114-1e10db62f60e;rport=5070 From: <sip:4319089925448@217.70.195.35>;tag=bfcddf9b-41db-4dd5-8fff-4f622b49c387 To: <sip:004943190860430@82.97.166.254>;tag=890C2590CC435C1F Call-ID: 53B254B170E80ECF@217.70.195.35 CSeq: 2033 BYE Supported: 100rel,replaces Allow-Events: telephone-event,refer Content-Length: 0 Server: TNG-SBC

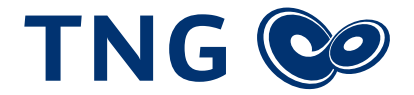

# Rufbehandlung ausgehend

#### **Wichtige Voraussetzungen für einen ausgehenden Call**

- **1.** Es muss eine gültige Registrierung am SBC der TNG vorliegen
- **2.** Auch für ausgehende Telefonate ist eine Autorisierung notwendig (Proxy-Authentication). Der zu verwendende Realm ist im Zugangsdatenschreiben angegeben.
- **3.** Das Endgerät sollte auf jeden Fall den Codec G711.a (PCMA) anbieten.
- **4.** Die DTMF-Übertragung sollte via RFC 2833 erfolgen
- **5.** Die ptime sollte auf 20ms eingestellt sein
- **6.** Rufnummernunterdrückung (CLIR) wird nur nach RFC 3323 (id) unterstützt. Das setzen von "anonymous@anonymous.invalid" im From-Header ist nicht gestattet, da in diesem Fall keine Autorisierung stattfinden kann.
- **7.** Im From- und To-Header sind als Domain die im Zugangsdatenschreiben angegebene Domain zu setzen
- **8.** Der Contact-Header darf nicht von dem in der Registrierung gesetzten Contact abweichen
- **9.** Die Quell-IP und der Quell-Port müssen identisch mit der Quell-IP un dem Quell-Port aus der Registrierung sein.
- **10.** Es sollten auf jegliche NAT-Helper verzichtet werden. Dazu gehören auch STUN und SIP-Inspections auf der Firewall. Diese sollten immer abgeschaltet werden. Der SBC der TNG übernimmt das NAT-Handling automatisch.
- **11.** Session Timer sollten abgeschaltet werden.

#### **Beschreibung der möglichen Optionen für ausgehende Calls**

- **1.** Das System der TNG akzeptiert folgende Rufnummernformate: 0xxx, 0049xxx und +49xxx. 49xxx wird nicht akzeptiert.
- **2.** Abgehende Gespräche in das gleiche Ortsnetz können ohne Vorwahl gewählt werden.
- **3.** Für Fax kann das T.38 Protokoll verwendet werden. Je nach Tarif ist ein spezieller Realm dafür notwendig. Die Umschaltung auf T.38 muss kundenseitig mit einem Re-INVITE erfolgen.
- **4.** Die Übertragung einer User-Number, z.B. einer Durchwahl bei Rufnummernblöcken erfolgt durch einen P-Preferred-Identity-Header. Hier muss die vollständige Rufnummer eingetragen werden, z.B. 043112345678. Eine Übermittlung der Durchwahl alleine reicht nicht.
- **5.** Es können zusätzlich zum Codec PCMA auch die Codecs G.722 und G.711µ (PCMU) verwendet werden.

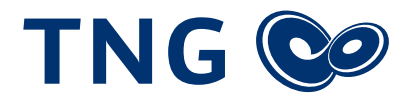

#### **Grafischer Aufbau eines ausgehenden Calls**

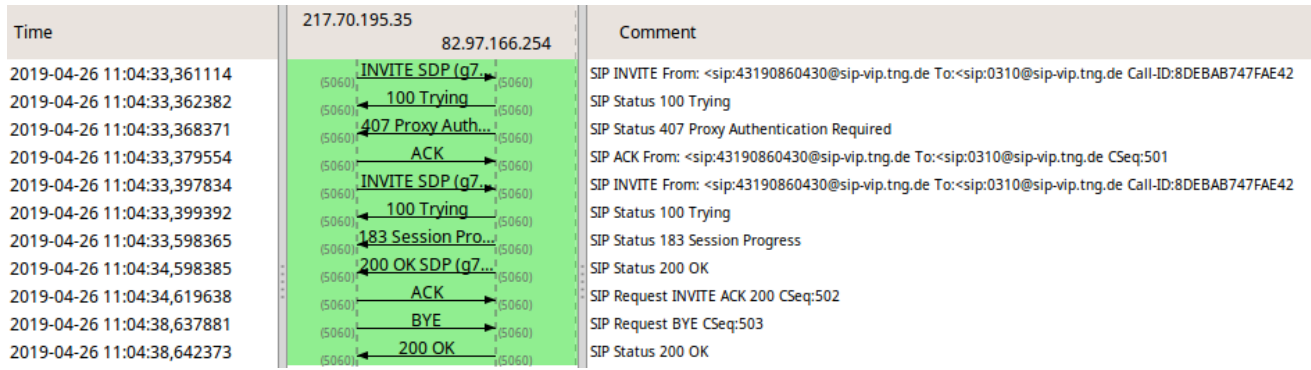

#### **Trace MSN**

INVITE sip:0310@sip-vip.tng.de SIP/2.0 Via: SIP/2.0/UDP 217.70.195.35:5060;rport;branch=z9hG4bK34E4D7DAD8D8CA21 From: <sip:43190860430@sip-vip.tng.de>;tag=211ED0E9333B1D9D To: <sip:0310@sip-vip.tng.de> Call-ID: 8DEBAB747FAE4273@217.70.195.35 CSeq: 501 INVITE Contact: <sip:43190860430@217.70.195.35;uniq=86211E077F4538B6D0BDF60FCED07> Privacy: none Max-Forwards: 70 Expires: 120 User-Agent: AVM FRITZ!Box 7560 149.07.10 (Apr 2 2019) Supported: 100rel,replaces Allow-Events: telephone-event,refer Allow: INVITE,ACK,OPTIONS,CANCEL,BYE,UPDATE,PRACK,INFO,SUBSCRIBE,NOTIFY,REFER,MESSAGE,PUBLISH Content-Type: application/sdp Accept: application/sdp, multipart/mixed Accept-Encoding: identity Content-Length: 433

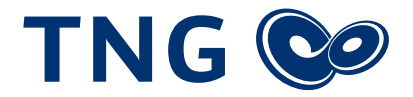

 $v=0$ o=user 10871257 10871257 IN IP4 217.70.195.35 s=call c=IN IP4 217.70.195.35  $t=0$   $\Omega$ m=audio 7078 RTP/AVP 9 8 0 2 102 100 99 101 97 120 121 a=sendrecv a=rtpmap:2 G726-32/8000 a=rtpmap:102 G726-32/8000 a=rtpmap:100 G726-40/8000 a=rtpmap:99 G726-24/8000 a=rtpmap:101 telephone-event/8000 a=fmtp:101 0-15 a=rtpmap:97 iLBC/8000 a=fmtp:97 mode=30 a=rtpmap:120 PCMA/16000 a=rtpmap:121 PCMU/16000 a=rtcp:7079 a=ptime:20 SIP/2.0 100 Trying Via: SIP/2.0/UDP 217.70.195.35:5060;received=217.70.195.35;branch=z9hG4bK34E4D7DAD8D8CA21;rport=5060 From: <sip:43190860430@sip-vip.tng.de>;tag=211ED0E9333B1D9D To: <sip:0310@sip-vip.tng.de>

Call-ID: 8DEBAB747FAE4273@217.70.195.35 CSeq: 501 INVITE Server: TNG-SBC Allow: OPTIONS, INVITE, ACK, BYE, CANCEL, PRACK, REGISTER

SIP/2.0 407 Proxy Authentication Required Via: SIP/2.0/UDP 217.70.195.35:5060;received=217.70.195.35;branch=z9hG4bK34E4D7DAD8D8CA21;rport=5060 From: <sip:43190860430@sip-vip.tng.de>;tag=211ED0E9333B1D9D To: <sip:0310@sip-vip.tng.de>;tag=b27e1a1d33761e85846fc98f5f3a7e58.4469 Call-ID: 8DEBAB747FAE4273@217.70.195.35 CSeq: 501 INVITE Proxy-Authenticate: Digest realm="sip-vip.tng.de", nonce="XMLJo1zCyaHSQUbU4qsljcGxdFMpdK8H", qop="auth" Server: TNG-SBC Content-Length: 0 Allow: OPTIONS, INVITE, ACK, BYE, CANCEL, PRACK, REGISTER

ACK sip:0310@sip-vip.tng.de SIP/2.0 Via: SIP/2.0/UDP 217.70.195.35:5060;rport;branch=z9hG4bK34E4D7DAD8D8CA21 From: <sip:43190860430@sip-vip.tng.de>;tag=211ED0E9333B1D9D To: <sip:0310@sip-vip.tng.de>;tag=b27e1a1d33761e85846fc98f5f3a7e58.4469 Call-ID: 8DEBAB747FAE4273@217.70.195.35 CSeq: 501 ACK User-Agent: AVM FRITZ!Box 7560 149.07.10 (Apr 2 2019) Content-Length: 0

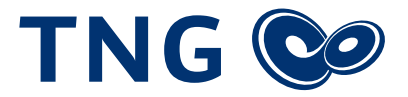

INVITE sip:0310@sip-vip.tng.de SIP/2.0 Via: SIP/2.0/UDP 217.70.195.35:5060;rport;branch=z9hG4bK4772F444F9036B9F From: <sip:43190860430@sip-vip.tng.de>;tag=211ED0E9333B1D9D To: <sip:0310@sip-vip.tng.de> Call-ID: 8DEBAB747FAE4273@217.70.195.35 CSeq: 502 INVITE Contact: <sip:43190860430@217.70.195.35;uniq=86211E077F4538B6D0BDF60FCED07> Proxy-Authorization: Digest username="43190860430", realm="sip-vip.tng.de", nonce="XMLJo1zCyaHSQUbU4qsljcGxdFMpdK8H", uri="sip:0310@sip-vip.tng.de", response="f000d30234ef0961b7ecaa1801914786", cnonce="BE47C18E4C3566AD", qop=a Privacy: none Max-Forwards: 70 Expires: 120 User-Agent: AVM FRITZ!Box 7560 149.07.10 (Apr 2 2019) Supported: 100rel,replaces Allow-Events: telephone-event,refer Allow: INVITE,ACK,OPTIONS,CANCEL,BYE,UPDATE,PRACK,INFO,SUBSCRIBE,NOTIFY,REFER,MESSAGE,PUBLISH Content-Type: application/sdp Accept: application/sdp, multipart/mixed Accept-Encoding: identity Content-Length: 433

 $V = \bigcap$ o=user 10871257 10871257 IN IP4 217.70.195.35 s=call c=IN IP4 217.70.195.35  $t=0$   $\Omega$ m=audio 7078 RTP/AVP 9 8 0 2 102 100 99 101 97 120 121 a=sendrecv a=rtpmap:2 G726-32/8000 a=rtpmap:102 G726-32/8000 a=rtpmap:100 G726-40/8000 a=rtpmap:99 G726-24/8000 a=rtpmap:101 telephone-event/8000 a=fmtp:101 0-15 a=rtpmap:97 iLBC/8000 a=fmtp:97 mode=30 a=rtpmap:120 PCMA/16000 a=rtpmap:121 PCMU/16000 a=rtcp:7079 a=ptime:20

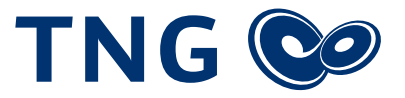

SIP/2.0 100 Trying Via: SIP/2.0/UDP 217.70.195.35:5060;received=217.70.195.35;branch=z9hG4bK4772F444F9036B9F;rport=5060 From: <sip:43190860430@sip-vip.tng.de>;tag=211ED0E9333B1D9D To: <sip:0310@sip-vip.tng.de> Call-ID: 8DEBAB747FAE4273@217.70.195.35 CSeq: 502 INVITE Server: TNG-SBC Allow: OPTIONS, INVITE, ACK, BYE, CANCEL, PRACK, REGISTER

SIP/2.0 183 Session Progress Via: SIP/2.0/UDP 217.70.195.35:5060;received=217.70.195.35;branch=z9hG4bK4772F444F9036B9F;rport=5060 From: <sip:43190860430@sip-vip.tng.de>;tag=211ED0E9333B1D9D To: <sip:0310@sip-vip.tng.de>;tag=dab736fc-b8c4-4826-9163-137249998b9c Call-ID: 8DEBAB747FAE4273@217.70.195.35 CSeq: 502 INVITE Server: TNG-SBC Contact: <sip:0310@82.97.166.254:5060;transport=udp> Allow: OPTIONS, INVITE, ACK, BYE, CANCEL, PRACK, REGISTER Content-Type: application/sdp Content-Length: 236

#### $V=\bigcap$

o=- 2307946712 10871259 IN IP4 82.97.166.254 s=TNG-SBC c=IN IP4 82.97.166.254  $t=0$   $\Omega$ m=audio 10104 RTP/AVP 8 101 a=rtpmap:8 PCMA/8000 a=rtpmap:101 telephone-event/8000 a=fmtp:101 0-16 a=maxptime:150 a=sendrecv a=ptime:20

#### SIP/2.0 200 OK

Via: SIP/2.0/UDP 217.70.195.35:5060;received=217.70.195.35;branch=z9hG4bK4772F444F9036B9F;rport=5060 From: <sip:43190860430@sip-vip.tng.de>;tag=211ED0E9333B1D9D To: <sip:0310@sip-vip.tng.de>;tag=dab736fc-b8c4-4826-9163-137249998b9c Call-ID: 8DEBAB747FAE4273@217.70.195.35 CSeq: 502 INVITE Server: TNG-SBC Allow: OPTIONS, INVITE, ACK, BYE, CANCEL, PRACK, REGISTER Contact: <sip:0310@82.97.166.254:5060;transport=udp> Supported: 100rel, timer, replaces, norefersub Content-Type: application/sdp Content-Length: 236

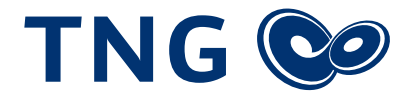

 $v=0$ o=- 2307946712 10871259 IN IP4 82.97.166.254 s=TNG-SBC c=IN IP4 82.97.166.254  $t=0$   $\Omega$ m=audio 10104 RTP/AVP 8 101 a=rtpmap:8 PCMA/8000 a=rtpmap:101 telephone-event/8000 a=fmtp:101 0-16 a=maxptime:150 a=sendrecv a=ptime:20

ACK sip:0310@82.97.166.254:5060;transport=udp SIP/2.0 Via: SIP/2.0/udp 217.70.195.35:5060;branch=z9hG4bK8539EB81B774CBB8 From: <sip:43190860430@sip-vip.tng.de>;tag=211ED0E9333B1D9D To: <sip:0310@sip-vip.tng.de>;tag=dab736fc-b8c4-4826-9163-137249998b9c Call-ID: 8DEBAB747FAE4273@217.70.195.35 CSeq: 502 ACK Contact: <sip:43190860430@217.70.195.35;uniq=86211E077F4538B6D0BDF60FCED07> Max-Forwards: 70 User-Agent: AVM FRITZ!Box 7560 149.07.10 (Apr 2 2019) Content-Length: 0

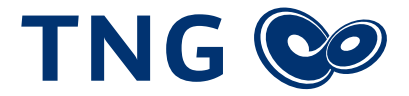

BYE sip:0310@82.97.166.254:5060;transport=udp SIP/2.0 Via: SIP/2.0/UDP 217.70.195.35:5060;rport;branch=z9hG4bK149E02C6A4DAE9BE From: <sip:43190860430@sip-vip.tng.de>;tag=211ED0E9333B1D9D To: <sip:0310@sip-vip.tng.de>;tag=dab736fc-b8c4-4826-9163-137249998b9c Call-ID: 8DEBAB747FAE4273@217.70.195.35 CSeq: 503 BYE Proxy-Authorization: Digest username="43190860430", realm="sip-vip.tng.de", nonce="XMLJo1zCyaHSQUbU4qsljcGxdFMpdK8H", uri="sip:0310@82.97.166.254:5060;transport=udp", response="3c48f312c75139827231102 dd58e69bf", cnonce="BE47C1 X-RTP-Stat: CS=265;PS=124;ES=250;OS=19840;SP=0/0;SO=0;QS=-;PR=250;ER=250;OR=40000;CR=0;SR=0;QR=- ;PL=0,0;BL=0;LS=0;RB=0/0;SB=-/-;EN=PCMA;DE=PCMA;JI=25,1;DL=0,0,0;IP=217.70.195.35:7078,82.97.166.254:101  $\Omega$ X-RTP-Stat-Add: DQ=3;DSS=0;DS=0;PLCS=0;JS=0 X-SIP-Stat: DRT=0;IR=0 Reason: Q.850; cause=16 Max-Forwards: 70 User-Agent: AVM FRITZ!Box 7560 149.07.10 (Apr 2 2019) Supported: 100rel,replaces Allow-Events: telephone-event,refer Content-Length: 0 SIP/2.0 200 OK Via: SIP/2.0/UDP 217.70.195.35:5060;received=217.70.195.35;branch=z9hG4bK149E02C6A4DAE9BE;rport=5060 From: <sip:43190860430@sip-vip.tng.de>;tag=211ED0E9333B1D9D To: <sip:0310@sip-vip.tng.de>;tag=dab736fc-b8c4-4826-9163-137249998b9c

Call-ID: 8DEBAB747FAE4273@217.70.195.35 CSeq: 503 BYE Server: TNG-SBC Content-Length: 0

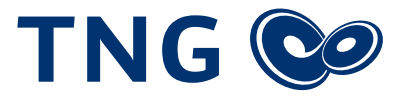

#### **Trace Anlagenanschluss**

INVITE sip:82.97.166.254 SIP/2.0 Via: SIP/2.0/UDP 192.168.178.5:5070;rport;branch=z9hG4bKPjadef0b04-19a6-4a32-bbcc-9ee8d4c2fad8 From: <sip:04319089925448@sip-vip.tng.de>;tag=a9eaaa47-9f59-44cb-a008-e67cebb3cfb8 To: <sip:0310@sip-vip.tng.de> Contact: <sip:asterisk@192.168.178.5:5070> Call-ID: 96896809-3b1b-4a73-8844-b9215e50d559 CSeq: 28553 INVITE Allow: OPTIONS, SUBSCRIBE, NOTIFY, PUBLISH, INVITE, ACK, BYE, CANCEL, UPDATE, PRACK, REGISTER, REFER, MES-SAGE Supported: 100rel, timer, replaces, norefersub Session-Expires: 600  $Min-SF: 90$ P-Preferred-Identity: <sip:04319089925448@locaphone.local> Route: <sip:0310@sip-vip.tng.de> Max-Forwards: 70 User-Agent: Asterisk LocaPhone Content-Type: application/sdp Content-Length: 261  $v = 0$ o=- 462144873 462144873 IN IP4 192.168.178.5 s=Asterisk c=IN IP4 192.168.178.5  $t=0$   $\Omega$ m=audio 12650 RTP/AVP 9 8 101 a=rtpmap:9 G722/8000 a=rtpmap:8 PCMA/8000 a=rtpmap:101 telephone-event/8000 a=fmtp:101 0-16 a=ptime:20 a=maxptime:150 a=sendrecv SIP/2.0 100 Trying Via: SIP/2.0/UDP 192.168.178.5:5070;received=217.70.195.35;branch=z9hG4bKPjadef0b04-19a6-4a32-bbcc-9ee8d4c2fad8;rport=5070 From: <sip:04319089925448@sip-vip.tng.de>;tag=a9eaaa47-9f59-44cb-a008-e67cebb3cfb8 To: <sip:0310@sip-vip.tng.de> Call-ID: 96896809-3b1b-4a73-8844-b9215e50d559 CSeq: 28553 INVITE Server: TNG-SBC

Allow: OPTIONS, INVITE, ACK, BYE, CANCEL, PRACK, REGISTER

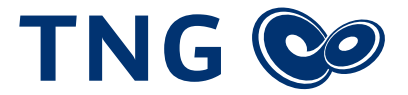

SIP/2.0 407 Proxy Authentication Required Via: SIP/2.0/UDP 192.168.178.5:5070;received=217.70.195.35;branch=z9hG4bKPjadef0b04-19a6-4a32-bbcc-9ee8d4c2fad8;rport=5070 From: <sip:04319089925448@sip-vip.tng.de>;tag=a9eaaa47-9f59-44cb-a008-e67cebb3cfb8 To: <sip:0310@sip-vip.tng.de>;tag=b27e1a1d33761e85846fc98f5f3a7e58.17e3 Call-ID: 96896809-3b1b-4a73-8844-b9215e50d559 CSeq: 28553 INVITE Proxy-Authenticate: Digest realm="sip-vip.tng.de", nonce="XMavelzGr3hofahLy0ElrY60Zzv4IyAX", qop="auth" Server: TNG-SBC Content-Length: 0 Allow: OPTIONS, INVITE, ACK, BYE, CANCEL, PRACK, REGISTER

ACK sip:82.97.166.254 SIP/2.0

Via: SIP/2.0/UDP 192.168.178.5:5070;rport;branch=z9hG4bKPjadef0b04-19a6-4a32-bbcc-9ee8d4c2fad8 From: <sip:04319089925448@sip-vip.tng.de>;tag=a9eaaa47-9f59-44cb-a008-e67cebb3cfb8 To: <sip:0310@sip-vip.tng.de>;tag=b27e1a1d33761e85846fc98f5f3a7e58.17e3 Call-ID: 96896809-3b1b-4a73-8844-b9215e50d559 CSeq: 28553 ACK Route: <sip:0310@sip-vip.tng.de> Max-Forwards: 70 User-Agent: Asterisk LocaPhone Content-Length: 0

INVITE sip:82.97.166.254 SIP/2.0 Via: SIP/2.0/UDP 192.168.178.5:5070;rport;branch=z9hG4bKPj7a034f4e-9b60-40ac-89fc-4035db4d1b7e From: <sip:04319089925448@sip-vip.tng.de>;tag=a9eaaa47-9f59-44cb-a008-e67cebb3cfb8 To: <sip:0310@sip-vip.tng.de> Contact: <sip:asterisk@192.168.178.5:5070> Call-ID: 96896809-3b1b-4a73-8844-b9215e50d559 CSeq: 28554 INVITE Allow: OPTIONS, SUBSCRIBE, NOTIFY, PUBLISH, INVITE, ACK, BYE, CANCEL, UPDATE, PRACK, REGISTER, REFER, MES-SAGE Supported: 100rel, timer, replaces, norefersub Session-Expires: 600 Min-SE: 90 P-Preferred-Identity: <sip:04319089925448@locaphone.local> Max-Forwards: 70 User-Agent: Asterisk LocaPhone Proxy-Authorization: Digest username="43190899250", realm="sip-vip.tng.de", nonce="XMavelzGr3hofahLy0ElrY60Zzv4IyAX", uri="sip:82.97.166.254", response="34c9f49986ae8ce3e9c31b72a6d13d8c", cnonce="cce925bef2eb-4ef6-924f-17dfd2

Route: <sip:0310@sip-vip.tng.de>

Content-Type: application/sdp

Content-Length: 261

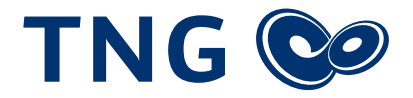

 $V = \bigcap$ o=- 462144873 462144873 IN IP4 192.168.178.5 s=Asterisk c=IN IP4 192.168.178.5  $t=0$   $\Omega$ m=audio 12650 RTP/AVP 9 8 101 a=rtpmap:9 G722/8000 a=rtpmap:8 PCMA/8000 a=rtpmap:101 telephone-event/8000 a=fmtp:101 0-16 a=ptime:20 a=maxptime:150 a=sendrecv

SIP/2.0 100 Trying Via: SIP/2.0/UDP 192.168.178.5:5070;received=217.70.195.35;branch=z9hG4bKPj7a034f4e-9b60-40ac-89fc-4035db4d1b7e;rport=5070 From: <sip:04319089925448@sip-vip.tng.de>;tag=a9eaaa47-9f59-44cb-a008-e67cebb3cfb8 To: <sip:0310@sip-vip.tng.de> Call-ID: 96896809-3b1b-4a73-8844-b9215e50d559 CSeq: 28554 INVITE Server: TNG-SBC Allow: OPTIONS, INVITE, ACK, BYE, CANCEL, PRACK, REGISTER

SIP/2.0 183 Session Progress Via: SIP/2.0/UDP 192.168.178.5:5070;received=217.70.195.35;branch=z9hG4bKPj7a034f4e-9b60-40ac-89fc-4035db4d1b7e;rport=5070 From: <sip:04319089925448@sip-vip.tng.de>;tag=a9eaaa47-9f59-44cb-a008-e67cebb3cfb8 To: <sip:0310@sip-vip.tng.de>;tag=59d0e91e-7655-43f7-82d1-f4dc42db54d8 Call-ID: 96896809-3b1b-4a73-8844-b9215e50d559 CSeq: 28554 INVITE Server: TNG-SBC Contact: <sip:0310@82.97.166.254:5060;transport=udp> Allow: OPTIONS, INVITE, ACK, BYE, CANCEL, PRACK, REGISTER Content-Type: application/sdp Content-Length: 237

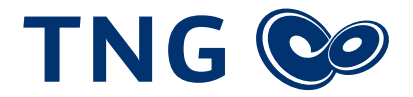

 $V = \bigcap$ o=- 3381660883 462144875 IN IP4 82.97.166.254 s=TNG-SBC c=IN IP4 82.97.166.254  $t=0$   $\Omega$ m=audio 10106 RTP/AVP 8 101 a=rtpmap:8 PCMA/8000 a=rtpmap:101 telephone-event/8000 a=fmtp:101 0-16 a=maxptime:150 a=sendrecv a=ptime:20

```
SIP/2.0 200 OK
```
Via: SIP/2.0/UDP 192.168.178.5:5070;received=217.70.195.35;branch=z9hG4bKPj7a034f4e-9b60-40ac-89fc-4035db4d1b7e;rport=5070 From: <sip:04319089925448@sip-vip.tng.de>;tag=a9eaaa47-9f59-44cb-a008-e67cebb3cfb8 To: <sip:0310@sip-vip.tng.de>;tag=59d0e91e-7655-43f7-82d1-f4dc42db54d8 Call-ID: 96896809-3b1b-4a73-8844-b9215e50d559 CSeq: 28554 INVITE Server: TNG-SBC Allow: OPTIONS, INVITE, ACK, BYE, CANCEL, PRACK, REGISTER Contact: <sip:0310@82.97.166.254:5060;transport=udp> Supported: 100rel, timer, replaces, norefersub Session-Expires: 600;refresher=uas Content-Type: application/sdp Content-Length: 237

 $V=\Omega$ o=- 3381660883 462144875 IN IP4 82.97.166.254 s=TNG-SBC c=IN IP4 82.97.166.254  $t=0$   $\Omega$ m=audio 10106 RTP/AVP 8 101 a=rtpmap:8 PCMA/8000 a=rtpmap:101 telephone-event/8000 a=fmtp:101 0-16 a=maxptime:150 a=sendrecv a=ptime:20

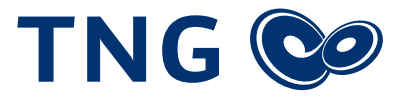

ACK sip:0310@82.97.166.254:5060;transport=udp SIP/2.0 Via: SIP/2.0/UDP 192.168.178.5:5070;rport;branch=z9hG4bKPj12bccda5-251e-4b48-b996-121952e130df From: <sip:04319089925448@sip-vip.tng.de>;tag=a9eaaa47-9f59-44cb-a008-e67cebb3cfb8 To: <sip:0310@sip-vip.tng.de>;tag=59d0e91e-7655-43f7-82d1-f4dc42db54d8 Call-ID: 96896809-3b1b-4a73-8844-b9215e50d559 CSeq: 28554 ACK Max-Forwards: 70 User-Agent: Asterisk LocaPhone Content-Length: 0

BYE sip:0310@82.97.166.254:5060;transport=udp SIP/2.0

Via: SIP/2.0/UDP 192.168.178.5:5070;rport;branch=z9hG4bKPj73dd693d-2748-45ba-b14e-97ced4451f5f From: <sip:04319089925448@sip-vip.tng.de>;tag=a9eaaa47-9f59-44cb-a008-e67cebb3cfb8 To: <sip:0310@sip-vip.tng.de>;tag=59d0e91e-7655-43f7-82d1-f4dc42db54d8 Call-ID: 96896809-3b1b-4a73-8844-b9215e50d559 CSeq: 28555 BYE Reason: Q.850;cause=16 Max-Forwards: 70 User-Agent: Asterisk LocaPhone Content-Length: 0

SIP/2.0 200 OK Via: SIP/2.0/UDP 192.168.178.5:5070;received=217.70.195.35;branch=z9hG4bKPj73dd693d-2748-45ba-b14e-97ced4451f5f;rport=5070 From: <sip:04319089925448@sip-vip.tng.de>;tag=a9eaaa47-9f59-44cb-a008-e67cebb3cfb8 To: <sip:0310@sip-vip.tng.de>;tag=59d0e91e-7655-43f7-82d1-f4dc42db54d8 Call-ID: 96896809-3b1b-4a73-8844-b9215e50d559 CSeq: 28555 BYE Server: TNG-SBC Content-Length: 0

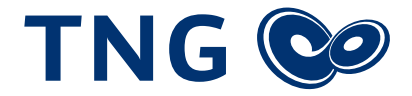

# Rufumleitungen

#### **Beschreibung der Umleitungsarten**

Das VoIP-Sytem der TNG unterstützt drei Arten der Rufumleitung:

- **1.** Klassische Rufnumleitung im Amt. Bei einer solchen Umleitung wird diese komplett durch das C5-System gesteuert. Die Anzahl der maximalen Sprachkanäle innerhalb für Umleitungen entspricht der Anzahl an maximal gebuchten Sprachkanäle.
- **2.** z.B. 2 gebuchte Sprachkanäle = max. 2 parallele Umleitungen + 2 normale Gespräche.
- **3.** Wichtig: Rufnummerblöcke können nur als Gesamtblock umgeleitet werden. Die Umleitung einzelner Durchwahlen ist nur mit den nachfolgenden Optionen möglich.
- **4.** Calldeflection / Partial Rerouting

In einem solchen Fall wird der Anlage oder dem Endgerät der Call zugestellt. Der Call wird dann mit einem '302 Temporarily moved' beantwortet. In dieser Message ist dann das neue Ziel festgelegt. Die Weiterleitung wird dann wie eine Weiterleitung im Amt behandelt. Dies betrifft auch die Sprachkanäle. Der Vorteil für den Kunden ist somit der, das keine Sprachkanäle für die Weiterleitung von den normalen Sprachkanälen abgezogen werden. Dieses Feature muss durch TNG aktiviert werden.

#### **5.** Klassische Weiterleitung auf dem Endgerät

Bei einer solchen Weiterleitung wird der Call von der Anlage entgegen genommen und dann an das Ziel mit einem neuen Callaufbau weitergeleitet. Hier sind für CLIP-no-Screening folgende Dinge zu beachten:

- Die anzuzeigende Rufnummer muss durch die Analage oder das Endgerät mittels P-Preferred-Identity übermittelt werden.
- Da eingehende Gespräche aus dem Ortsnetz ohne Vorwahl übermittelt werden, muss entweder die Anlage das Setzen der Vorwahl übernehmen, oder durch die TNG ein anderes Rufnummernformat gewählt werden (s. Mögliche Optionen für eingehende Gespräche). Das gewünschte Format muss der Kunde bei der TNG anfragen
- Die Anzahl der Sprachkanäle halbiert sich, da ein Sprachkanal eingehend und ein Sprachkanal ausgehend verwendet wird.

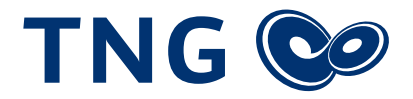

#### **Grafische Darstellung einer klassischen Weiterleitung auf dem Endgerät**

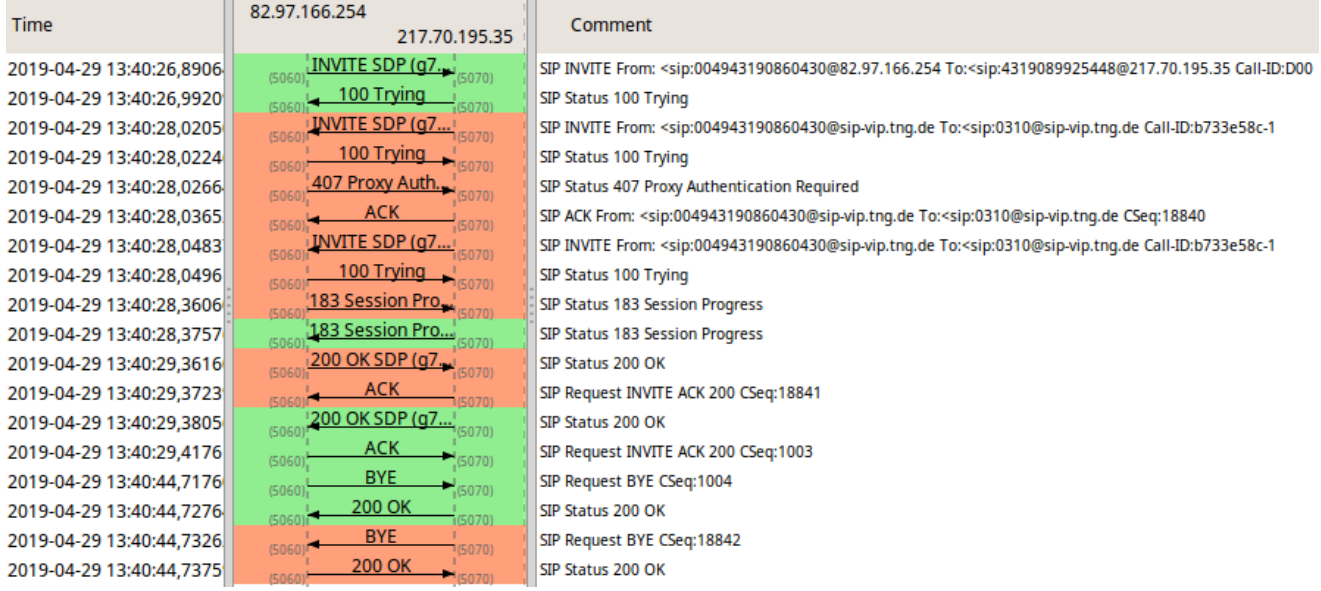

#### **Trace einer klassischen Umleitung auf dem Endgerät**

INVITE sip:4319089925448@192.168.178.5:5070;line=tathofp SIP/2.0 Via: SIP/2.0/UDP 82.97.166.254:5060;branch=z9hG4bKfittda10902i9fugiq70.1 From: <sip:004943190860430@82.97.166.254>;tag=9A12B563501A4EEE Call-ID: D00BE3676C0085B0@217.70.195.35 CSeq: 1003 INVITE Contact: <sip:43190860430-pjhq8ddet3tu9@82.97.166.254:5060;transport=udp> Privacy: none Max-Forwards: 67 Expires: 120 Allow-Events: telephone-event,refer Allow: INVITE,ACK,OPTIONS,CANCEL,BYE,UPDATE,PRACK,INFO,SUBSCRIBE,NOTIFY,REFER,MESSAGE,PUBLISH Content-Type: application/sdp Accept: application/sdp, multipart/mixed Accept-Encoding: identity Content-Length: 322 P-Called-Party-ID: <sip:4319089925448@82.97.166.254>;user=phone X-ORIGINAL-DDI-URI: <sip:4319089925448@82.97.166.254>;user=phone To: <sip:4319089925448@217.70.195.35> Supported: 100rel Server: TNG-SBC

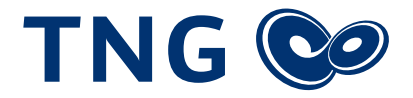

 $V = \Omega$ o=user 833883328 14289026 IN IP4 82.97.166.254 s=TNG-SBC c=IN IP4 82.97.166.254  $t=0$   $\Omega$ m=audio 10110 RTP/AVP 9 8 0 2 102 100 99 101 a=rtpmap:2 G726-32/8000 a=rtpmap:102 G726-32/8000 a=rtpmap:100 G726-40/8000 a=rtpmap:99 G726-24/8000 a=rtpmap:101 telephone-event/8000 a=fmtp:101 0-15 a=sendrecv a=ptime:20

SIP/2.0 100 Trying Via: SIP/2.0/UDP 82.97.166.254:5060;rport=5060;received=82.97.166.254;branch=z9hG4bKfittda10902i9fugiq70.1 Call-ID: D00BE3676C0085B0@217.70.195.35 From: <sip:004943190860430@82.97.166.254>;tag=9A12B563501A4EEE To: <sip:4319089925448@217.70.195.35> CSeq: 1003 INVITE Server: Asterisk LocaPhone Content-Length: 0

INVITE sip:82.97.166.254 SIP/2.0 Via: SIP/2.0/UDP 192.168.178.5:5070;rport;branch=z9hG4bKPj3df2a6af-d171-4020-9ccd-d59ea659d825 From: <sip:004943190860430@sip-vip.tng.de>;tag=2b9e60e6-5b2e-4dfd-8617-6a5aa8260e48 To: <sip:0310@sip-vip.tng.de> Contact: <sip:asterisk@192.168.178.5:5070> Call-ID: b733e58c-1d80-41b4-85e0-28fdffa0bcbe CSeq: 18840 INVITE Allow: OPTIONS, SUBSCRIBE, NOTIFY, PUBLISH, INVITE, ACK, BYE, CANCEL, UPDATE, PRACK, REGISTER, REFER, MES-SAGE Supported: 100rel, timer, replaces, norefersub Session-Expires: 600 Min-SE: 90 P-Preferred-Identity: <sip:004943190860430@locaphone.local> Route: <sip:0310@sip-vip.tng.de> Max-Forwards: 70 User-Agent: Asterisk LocaPhone Content-Type: application/sdp Content-Length: 261

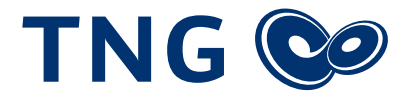

 $V = \Omega$ o=- 312540739 312540739 IN IP4 192.168.178.5 s=Asterisk c=IN IP4 192.168.178.5  $t=0$   $\Omega$ m=audio 12312 RTP/AVP 9 8 101 a=rtpmap:9 G722/8000 a=rtpmap:8 PCMA/8000 a=rtpmap:101 telephone-event/8000 a=fmtp:101 0-16 a=ptime:20 a=maxptime:150 a=sendrecv

SIP/2.0 100 Trying Via: SIP/2.0/UDP 192.168.178.5:5070;received=217.70.195.35;branch=z9hG4bKPj3df2a6af-d171-4020-9ccd-d59ea659d825;rport=5070 From: <sip:004943190860430@sip-vip.tng.de>;tag=2b9e60e6-5b2e-4dfd-8617-6a5aa8260e48 To: <sip:0310@sip-vip.tng.de> Call-ID: b733e58c-1d80-41b4-85e0-28fdffa0bcbe CSeq: 18840 INVITE Server: TNG-SBC Allow: OPTIONS, INVITE, ACK, BYE, CANCEL, PRACK, REGISTER

SIP/2.0 407 Proxy Authentication Required Via: SIP/2.0/UDP 192.168.178.5:5070;received=217.70.195.35;branch=z9hG4bKPj3df2a6af-d171-4020-9ccd-d59ea659d825;rport=5070 From: <sip:004943190860430@sip-vip.tng.de>;tag=2b9e60e6-5b2e-4dfd-8617-6a5aa8260e48 To: <sip:0310@sip-vip.tng.de>;tag=b27e1a1d33761e85846fc98f5f3a7e58.f1d9 Call-ID: b733e58c-1d80-41b4-85e0-28fdffa0bcbe CSeq: 18840 INVITE Proxy-Authenticate: Digest realm="sip-vip.tng.de", nonce="XMbirlzG4qwYihWxlyvBa3Ev/HUxswgW", qop="auth" Server: TNG-SBC Content-Length: 0 Allow: OPTIONS, INVITE, ACK, BYE, CANCEL, PRACK, REGISTER

ACK sip:82.97.166.254 SIP/2.0 Via: SIP/2.0/UDP 192.168.178.5:5070;rport;branch=z9hG4bKPj3df2a6af-d171-4020-9ccd-d59ea659d825 From: <sip:004943190860430@sip-vip.tng.de>;tag=2b9e60e6-5b2e-4dfd-8617-6a5aa8260e48 To: <sip:0310@sip-vip.tng.de>;tag=b27e1a1d33761e85846fc98f5f3a7e58.f1d9 Call-ID: b733e58c-1d80-41b4-85e0-28fdffa0bcbe CSeq: 18840 ACK Route: <sip:0310@sip-vip.tng.de> Max-Forwards: 70 User-Agent: Asterisk LocaPhone Content-Length: 0

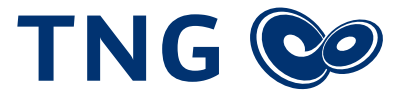

INVITE sip:82.97.166.254 SIP/2.0 Via: SIP/2.0/UDP 192.168.178.5:5070;rport;branch=z9hG4bKPj87fa49ad-6384-435b-9e5d-0ae66738b517 From: <sip:004943190860430@sip-vip.tng.de>;tag=2b9e60e6-5b2e-4dfd-8617-6a5aa8260e48 To: <sip:0310@sip-vip.tng.de> Contact: <sip:asterisk@192.168.178.5:5070> Call-ID: b733e58c-1d80-41b4-85e0-28fdffa0bcbe CSeq: 18841 INVITE Allow: OPTIONS, SUBSCRIBE, NOTIFY, PUBLISH, INVITE, ACK, BYE, CANCEL, UPDATE, PRACK, REGISTER, REFER, MES-SAGE Supported: 100rel, timer, replaces, norefersub Session-Expires: 600  $Min-SF: 90$ P-Preferred-Identity: <sip:004943190860430@locaphone.local> Max-Forwards: 70 User-Agent: Asterisk LocaPhone Proxy-Authorization: Digest username="43190899250", realm="sip-vip.tng.de", nonce="XMbirlzG4qwYihWxlyvBa-3Ev/HUxswgW", uri="sip:82.97.166.254", response="4dfc041eff898d3c8f61ddad37fecaa9", cnonce="b79ec41f-2d7d-4a5d-9a46-7a5d7b Route: <sip:0310@sip-vip.tng.de> Content-Type: application/sdp Content-Length: 261

 $v=0$ o=- 312540739 312540739 IN IP4 192.168.178.5 s=Asterisk c=IN IP4 192.168.178.5  $t=0$   $\Omega$ m=audio 12312 RTP/AVP 9 8 101 a=rtpmap:9 G722/8000 a=rtpmap:8 PCMA/8000 a=rtpmap:101 telephone-event/8000 a=fmtp:101 0-16 a=ptime:20 a=maxptime:150 a=sendrecv

SIP/2.0 100 Trying Via: SIP/2.0/UDP 192.168.178.5:5070;received=217.70.195.35;branch=z9hG4bKPj87fa49ad-6384-435b-9e5d-0ae66738b517;rport=5070 From: <sip:004943190860430@sip-vip.tng.de>;tag=2b9e60e6-5b2e-4dfd-8617-6a5aa8260e48 To: <sip:0310@sip-vip.tng.de> Call-ID: b733e58c-1d80-41b4-85e0-28fdffa0bcbe CSeq: 18841 INVITE Server: TNG-SBC

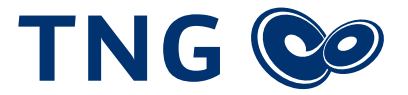

#### Allow: OPTIONS, INVITE, ACK, BYE, CANCEL, PRACK, REGISTER

SIP/2.0 183 Session Progress Via: SIP/2.0/UDP 192.168.178.5:5070;received=217.70.195.35;branch=z9hG4bKPj87fa49ad-6384-435b-9e5d-0ae66738b517;rport=5070 From: <sip:004943190860430@sip-vip.tng.de>;tag=2b9e60e6-5b2e-4dfd-8617-6a5aa8260e48 To: <sip:0310@sip-vip.tng.de>;tag=af5e311c-a261-490f-acbd-7ddeb72f374f Call-ID: b733e58c-1d80-41b4-85e0-28fdffa0bcbe CSeq: 18841 INVITE Server: TNG-SBC Contact: <sip:0310@82.97.166.254:5060;transport=udp> Allow: OPTIONS, INVITE, ACK, BYE, CANCEL, PRACK, REGISTER Content-Type: application/sdp Content-Length: 237

 $v=0$ 

o=- 2434034883 312540741 IN IP4 82.97.166.254 s=TNG-SBC c=IN IP4 82.97.166.254 t=0 0 m=audio 10112 RTP/AVP 8 101 a=rtpmap:8 PCMA/8000 a=rtpmap:101 telephone-event/8000 a=fmtp:101 0-16 a=maxptime:150 a=sendrecv a=ptime:20

SIP/2.0 183 Session Progress

Via: SIP/2.0/UDP 82.97.166.254:5060;rport=5060;received=82.97.166.254;branch=z9hG4bKfittda10902i9fugiq70.1 Call-ID: D00BE3676C0085B0@217.70.195.35 From: <sip:004943190860430@82.97.166.254>;tag=9A12B563501A4EEE To: <sip:4319089925448@217.70.195.35>;tag=4b6a60df-089d-431b-8877-62d526a5ff9d CSeq: 1003 INVITE Server: Asterisk LocaPhone Contact: <sip:192.168.178.5:5070> Allow: OPTIONS, SUBSCRIBE, NOTIFY, PUBLISH, INVITE, ACK, BYE, CANCEL, UPDATE, PRACK, REGISTER, REFER, MES-SAGE Content-Type: application/sdp Content-Length: 260

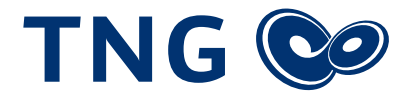

 $V = \bigcap$ o=- 833883328 14289028 IN IP4 192.168.178.5 s=Asterisk c=IN IP4 192.168.178.5  $t=0$   $\Omega$ m=audio 17950 RTP/AVP 9 8 101 a=rtpmap:9 G722/8000 a=rtpmap:8 PCMA/8000 a=rtpmap:101 telephone-event/8000 a=fmtp:101 0-16 a=ptime:20 a=maxptime:150 a=sendrecv

SIP/2.0 200 OK

Via: SIP/2.0/UDP 192.168.178.5:5070;received=217.70.195.35;branch=z9hG4bKPj87fa49ad-6384-435b-9e5d-0ae66738b517;rport=5070 From: <sip:004943190860430@sip-vip.tng.de>;tag=2b9e60e6-5b2e-4dfd-8617-6a5aa8260e48 To: <sip:0310@sip-vip.tng.de>;tag=af5e311c-a261-490f-acbd-7ddeb72f374f Call-ID: b733e58c-1d80-41b4-85e0-28fdffa0bcbe CSeq: 18841 INVITE Server: TNG-SBC Allow: OPTIONS, INVITE, ACK, BYE, CANCEL, PRACK, REGISTER Contact: <sip:0310@82.97.166.254:5060;transport=udp> Supported: 100rel, timer, replaces, norefersub Session-Expires: 600;refresher=uas Content-Type: application/sdp Content-Length: 237

 $v = \Omega$ o=- 2434034883 312540741 IN IP4 82.97.166.254 s=TNG-SBC c=IN IP4 82.97.166.254  $t=0$   $\Omega$ m=audio 10112 RTP/AVP 8 101 a=rtpmap:8 PCMA/8000 a=rtpmap:101 telephone-event/8000 a=fmtp:101 0-16 a=maxptime:150 a=sendrecv a=ptime:20

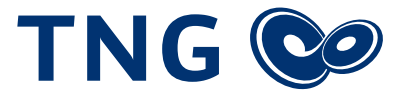

ACK sip:0310@82.97.166.254:5060;transport=udp SIP/2.0 Via: SIP/2.0/UDP 192.168.178.5:5070;rport;branch=z9hG4bKPj83a3e085-ba22-4e90-9eda-37b1fac275dd From: <sip:004943190860430@sip-vip.tng.de>;tag=2b9e60e6-5b2e-4dfd-8617-6a5aa8260e48 To: <sip:0310@sip-vip.tng.de>;tag=af5e311c-a261-490f-acbd-7ddeb72f374f Call-ID: b733e58c-1d80-41b4-85e0-28fdffa0bcbe CSeq: 18841 ACK Max-Forwards: 70 User-Agent: Asterisk LocaPhone Content-Length: 0

SIP/2.0 200 OK Via: SIP/2.0/UDP 82.97.166.254:5060;rport=5060;received=82.97.166.254;branch=z9hG4bKfittda10902i9fugiq70.1 Call-ID: D00BE3676C0085B0@217.70.195.35 From: <sip:004943190860430@82.97.166.254>;tag=9A12B563501A4EEE To: <sip:4319089925448@217.70.195.35>;tag=4b6a60df-089d-431b-8877-62d526a5ff9d CSeq: 1003 INVITE Server: Asterisk LocaPhone Allow: OPTIONS, SUBSCRIBE, NOTIFY, PUBLISH, INVITE, ACK, BYE, CANCEL, UPDATE, PRACK, REGISTER, REFER, MES-SAGE Contact: <sip:192.168.178.5:5070> Supported: 100rel, timer, replaces, norefersub Content-Type: application/sdp Content-Length: 260

 $V = \bigcap$ o=- 833883328 14289028 IN IP4 192.168.178.5 s=Asterisk c=IN IP4 192.168.178.5  $t=0$   $0$ m=audio 17950 RTP/AVP 9 8 101 a=rtpmap:9 G722/8000 a=rtpmap:8 PCMA/8000 a=rtpmap:101 telephone-event/8000 a=fmtp:101 0-16 a=ptime:20 a=maxptime:150 a=sendrecv

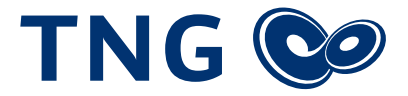

ACK sip:192.168.178.5:5070 SIP/2.0 Via: SIP/2.0/UDP 82.97.166.254:5060;branch=z9hG4bK0ftutr001ol7cogn3tn0.1 From: <sip:004943190860430@82.97.166.254>;tag=9A12B563501A4EEE To: <sip:4319089925448@217.70.195.35>;tag=4b6a60df-089d-431b-8877-62d526a5ff9d Call-ID: D00BE3676C0085B0@217.70.195.35 CSeq: 1003 ACK Contact: <sip:43190860430-pjhq8ddet3tu9@82.97.166.254:5060;uniq=86211E077F4538B6D0B-DF60FCED07;transport=udp> Max-Forwards: 68 Content-Length: 0 Server: TNG-SBC

BYE sip:192.168.178.5:5070 SIP/2.0 Via: SIP/2.0/UDP 82.97.166.254:5060;branch=z9hG4bK0ftutr001ol7cogn3tn0cd00060m3.1 From: <sip:004943190860430@82.97.166.254>;tag=9A12B563501A4EEE To: <sip:4319089925448@217.70.195.35>;tag=4b6a60df-089d-431b-8877-62d526a5ff9d Call-ID: D00BE3676C0085B0@217.70.195.35 CSeq: 1004 BYE Reason: Q.850; cause=16 Max-Forwards: 68 Supported: 100rel,replaces Allow-Events: telephone-event,refer Content-Length: 0 Server: TNG-SBC

SIP/2.0 200 OK Via: SIP/2.0/UDP 82.97.166.254:5060;rport=5060;received=82.97.166.254;branch=z9hG4bK0ftutr001ol-7cogn3tn0cd00060m3.1 Call-ID: D00BE3676C0085B0@217.70.195.35 From: <sip:004943190860430@82.97.166.254>;tag=9A12B563501A4EEE To: <sip:4319089925448@217.70.195.35>;tag=4b6a60df-089d-431b-8877-62d526a5ff9d CSeq: 1004 BYE Server: Asterisk LocaPhone Content-Length: 0

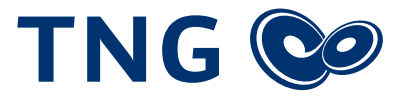

BYE sip:0310@82.97.166.254:5060;transport=udp SIP/2.0 Via: SIP/2.0/UDP 192.168.178.5:5070;rport;branch=z9hG4bKPj0561eded-1aac-46f5-962c-1ec302aaaa86 From: <sip:004943190860430@sip-vip.tng.de>;tag=2b9e60e6-5b2e-4dfd-8617-6a5aa8260e48 To: <sip:0310@sip-vip.tng.de>;tag=af5e311c-a261-490f-acbd-7ddeb72f374f Call-ID: b733e58c-1d80-41b4-85e0-28fdffa0bcbe CSeq: 18842 BYE Reason: Q.850;cause=16 Max-Forwards: 70 User-Agent: Asterisk LocaPhone Content-Length: 0

SIP/2.0 200 OK Via: SIP/2.0/UDP 192.168.178.5:5070;received=217.70.195.35;branch=z9hG4bKPj0561eded-1aac-46f5-962c-1ec302aaaa86;rport=5070 From: <sip:004943190860430@sip-vip.tng.de>;tag=2b9e60e6-5b2e-4dfd-8617-6a5aa8260e48 To: <sip:0310@sip-vip.tng.de>;tag=af5e311c-a261-490f-acbd-7ddeb72f374f Call-ID: b733e58c-1d80-41b4-85e0-28fdffa0bcbe CSeq: 18842 BYE Server: TNG-SBC Content-Length: 0